## [Anasayfa](https://www.basit.web.tr/dokuwiki/doku.php?id=anasayfa) / [Editör](https://www.basit.web.tr/dokuwiki/doku.php?id=editoer) / [Araç Çubukları](https://www.basit.web.tr/dokuwiki/doku.php?id=arac_cubuklar%C4%B1)

## **Tasarım Araç Çubuğu**

Bu araç çubuğu ana sekmede Tasarım Sekmesi aktifken sunulur. Tasarım alanıyla çalışmada yardımcı olur.

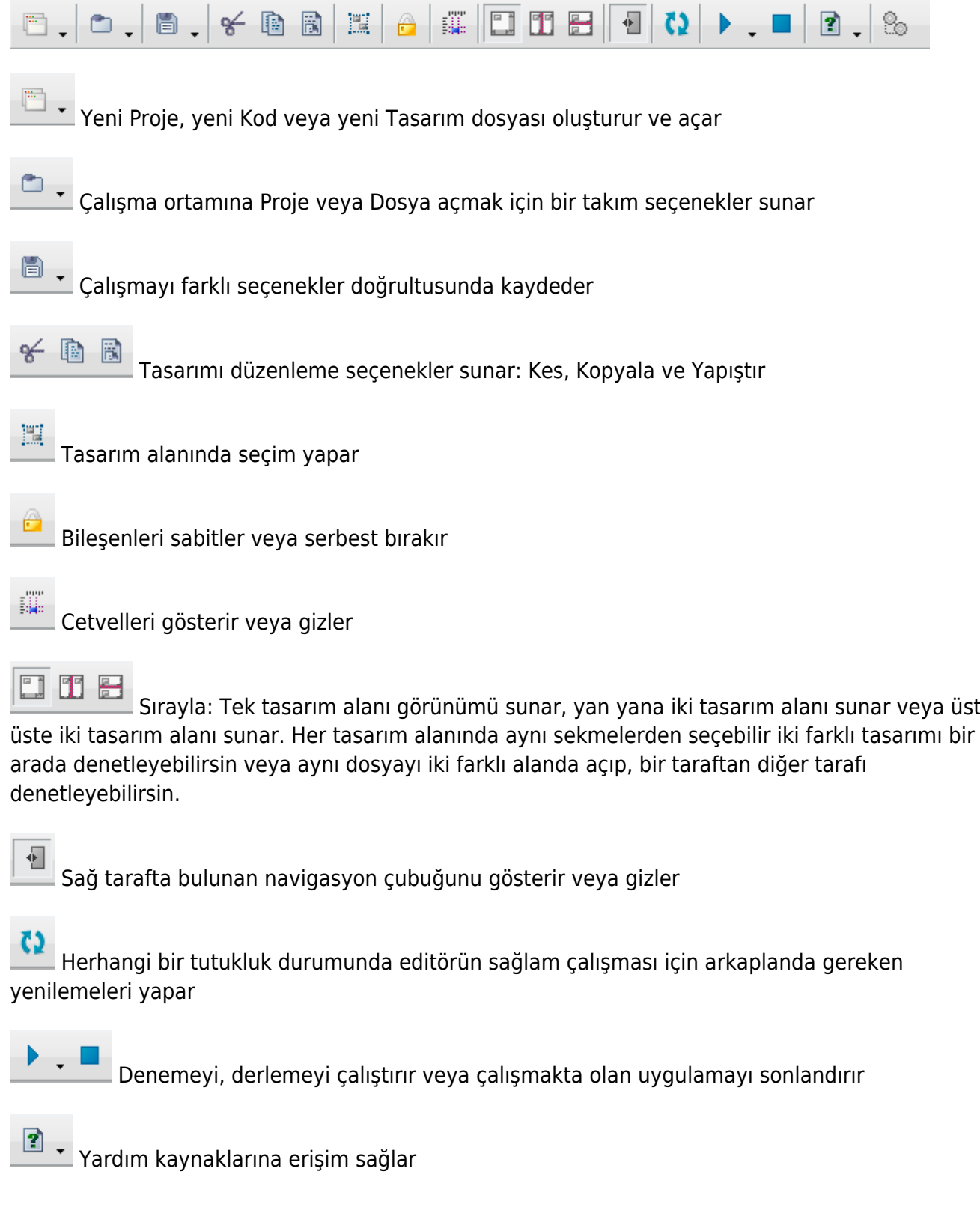

% Editör ayarlarını açar

## **Özel Menü**

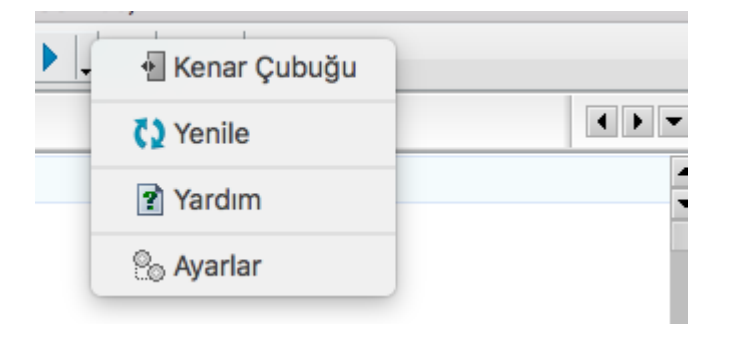

Sağ fare tuşuyla araç çubuğunun üzerine tıklayınca özel menü açılır. Burada yine sırasıyla Navigasyon çubuğunu gösterebilir veya gizleyebilirsin. Tutukluk durumunda yenileme yapar. Yardım kaynaklarını gösterir ve Editör Ayarlarını açar.

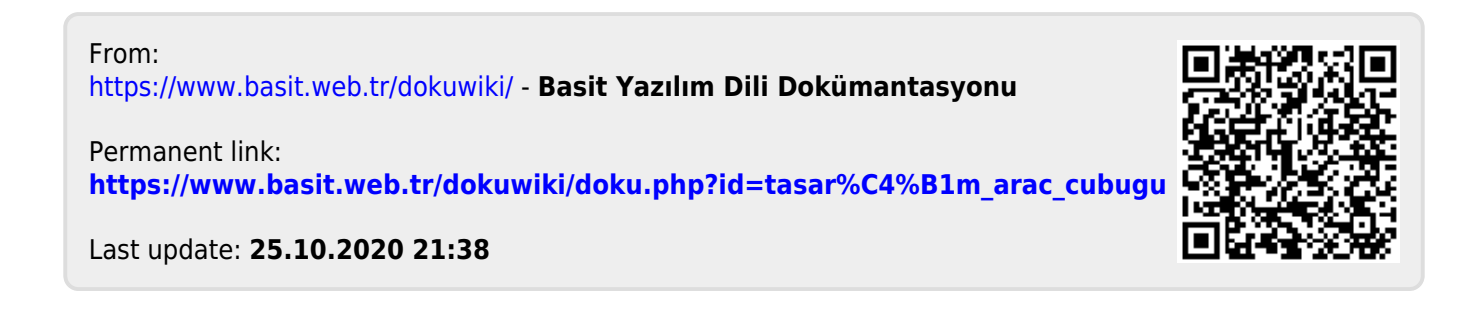